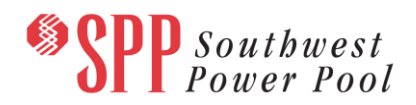

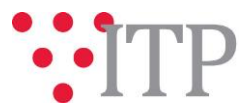

# **2019 ITP Economic Model** *Pass 2*

*Pass 2* of the 2019 ITP year 2 (Y2) Economic model has been posted to GlobalScape with supporting generation and load review workbooks. This model will be used for the Benchmarking milestone. SPP requests that stakeholders focus efforts on reviewing the economic model for completeness.

Changes made to the approved generation and load review workbooks are detailed in the posted "Model Detail Notes" text file. In summary, the following changes and additions were made to the approved generation and load review:

- *PROMOD Implementation Changes* needed for incorporation of the data into PROMOD
- *Material Changes* to reflect:
	- o Changes due to RMS ticket requests or corrections
	- o Load changes that occurred in the implementation of Pass 5a Powerflow model (Pass 4 was used as the base in the Economic model Pass 1 posting) as well as generation bus mapping changes.

SPP staff is requesting feedback on the Y2 Economic model.

### **The deadline to provide feedback on the Y2 Economic model is May 22, 2018.**

A summary of changes made to the Y2 Economic model database is listed below.

Y2 Economic model overview:

- Base PROMOD model is the ABB F16
- PROMOD version updated to PROMOD IV 11.1.13
- Simulating model
- Includes 2019 generation and load review data with necessary changes
- Includes 2019 ITP Y2 Pass 5a powerflow model
- Includes application of renewable VOM and curtailment pricing criteria to internal and external wind and solar units
- Includes external generation and load additions (non-future specific)

#### **Material Disclaimer**

# **CONTAINS CONFIDENTIAL AND PROTECTED MATERIAL NOT AVAILABLE TO COMPETITIVE DUTY PERSONNEL – DO NOT RELEASE**

# **Information for obtaining posted data:**

In order to obtain access to these documents in [GlobalScape,](https://sppdocushare.spp.org/EFTClient/Account/Login.htm) stakeholders must provide SPP with the following signed [confidentiality agreements](http://www.spp.org/Documents/21419/SPP%20Confidentiality%20Agreement.pdf). Instructions can be obtained by clicking on the link. Please submit these forms via **[RMS](https://spprms.issuetrak.com/TrakHome.asp)** through the "Request Globalscape Access" Quick Pick. After the executed confidentiality agreement is received, an account will be created for the requester o[n GlobalScape.](https://sppdocushare.spp.org/EFTClient/Account/Login.htm) An email with instructions for logging in will be sent to the requester. For those that already hav[e GlobalScape](https://sppdocushare.spp.org/EFTClient/Account/Login.htm) access, no additional action is necessary.

As a reminder, instructions for requesting access to the model information can be found on the SPP website [here.](http://www.spp.org/engineering/modeling/request-an-spp-transmission-mapmodel/)

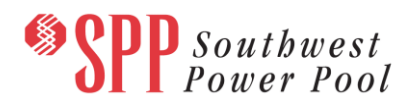

**In order to obtain access to SPP's current PROMOD version, please email [PB\\_Support.PGES@abb.com](mailto:PB_Support.PGES@abb.com) and request to receive the delivery number "Spp103638".**

These files can be found on [GlobalScape](https://sppdocushare.spp.org/EFTClient/Account/Login.htm) under "*ITP*  $\rightarrow$  *ITP*  $\rightarrow$  *NCD (CEII, RSD)*  $\rightarrow$  *ABBNDA\_NDA*" in the "2019 ITP" folder and under "ITP  $\rightarrow$  ITP  $\rightarrow$  NCD (CEII, RSD)  $\rightarrow$  License NDA" in the "2019 ITP" folder.

*For users who have an ABB PROMOD license or have signed an ABB NDA:*

| <b>File Name</b>                        | <b>Description</b>                                                                                                    |
|-----------------------------------------|----------------------------------------------------------------------------------------------------|
| 2019 ITP Gen and Load Review-Pass 2.zip | 2019 ITP Generation and Load Reviews with<br>necessary changes for model correction and<br>PROMOD implementation; Document detailing<br>model changes made |

These files can be found on  $GlobalScale$  under "*ITP*  $\rightarrow$  *ITP*  $\rightarrow$  *NCD (CEII, RSD)*  $\rightarrow$  *License\_NDA\_JointSPPMISO*  $\rightarrow$  2019 *ITP*" in the "PROMOD Models" folder.

*For users who license ABB nodal simulation ready software and have signed the MISO-SPP Joint NDA:*

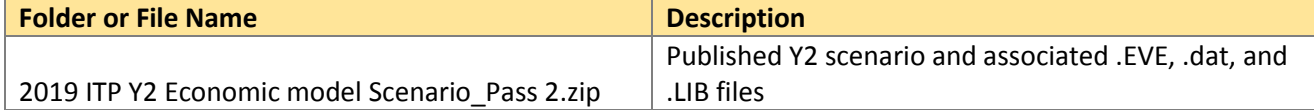

These files can be found on [GlobalScape](https://sppdocushare.spp.org/EFTClient/Account/Login.htm) under "*ITP*  $\rightarrow$  *ITP*  $\rightarrow$  *NCD (CEII, RSD)*  $\rightarrow$ ABBNDA\_NDA\_JointSPPMISO" in the "2019 ITP" folder.

# *For users who have signed an ABB NDA and have signed the MISO-SPP Joint NDA:*

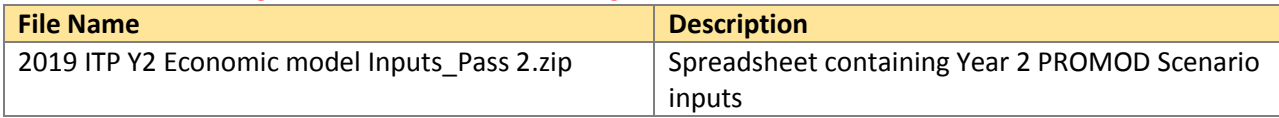

# **Helpful Links**

- [Transmission Owner Selection Process \(formerly Order 1000\)](http://www.spp.org/engineering/transmission-owner-selection-process/) home page
	- o [Order 1000 Documents](http://www.spp.org/spp-documents-filings/?id=19372)
	- o [Detailed Project Proposal \(DPP\) page](http://www.spp.org/engineering/transmission-planning/detailed-project-proposals/)
- **[SPP Transmission Planning Page](http://www.spp.org/engineering/transmission-planning/)** 
	- o All notice postings previously on the SPP.org home page are now on this page
	- ITP Postings (formerly in Order 1000 Documents folder) [here](http://www.spp.org/spp-documents-filings/?id=31491)
- SPP Request Management System [\(SPP RMS\)](https://spprms.issuetrak.com/Login.asp?valid=false) is the preferred method for inquiries and data submissions. Click on this link and then "Register Now" if you are not already registered.
	- o Quick Picks to use in RMS:
		- "**Request Globalscape Access**" Quick Pick for access to GlobalScape for models
		- "**ITP-Project Inquiry**" Quick Pick for questions/comments regarding projects
		- "**ITP-Modeling Inquiry**" Quick Pick for input regarding modeling
		- "**ITP-DPP Submittal**" Quick Pick for DPP submissions
		- "**ITP-Data Submission**" Quick Pick for responses to ITP data requests and surveys from SPP

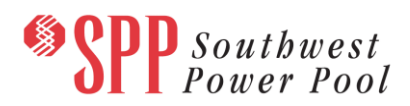

• [SPP RMS](https://spprms.issuetrak.com/Login.asp?valid=false) is the preferred method for receiving all inquiries and solution submittals.